# **Extensions SIMD dans les microprocesseurs**

Daniel Etiemblede@lri.fr

#### **Extensions SIMD dans les jeux d'instructions**

- Dans tous les jeux d'instructions
	- HP, SPARC VIS, MIPS, PowerPC AltiVec
	- IA-32 (Intel MMX, SSE, SSE2,SSE3, AMD 3D Now)
- Applications
	- Audio, Communication, Noyaux DSP, Graphique 2D et 3D, Images, Vidéo, Reconnaissance parole, etc
- Formes limitées d'instructions vectorielles
	- Vecteurs courts (2, 4, 8, 16 éléments)
	- Accès mémoire avec pas unitaire
		- Pas de scatter-gather, pas d'accès avec pas non unitaire
	- Transfert registres, registres mémoire et opérations sont SIMD (tous les éléments du vecteur simultanément)
	- Instructions "spéciales" multimédia
		- Ex : Somme de valeurs absolues de différences

## **Les registres SIMD (IA-32)**

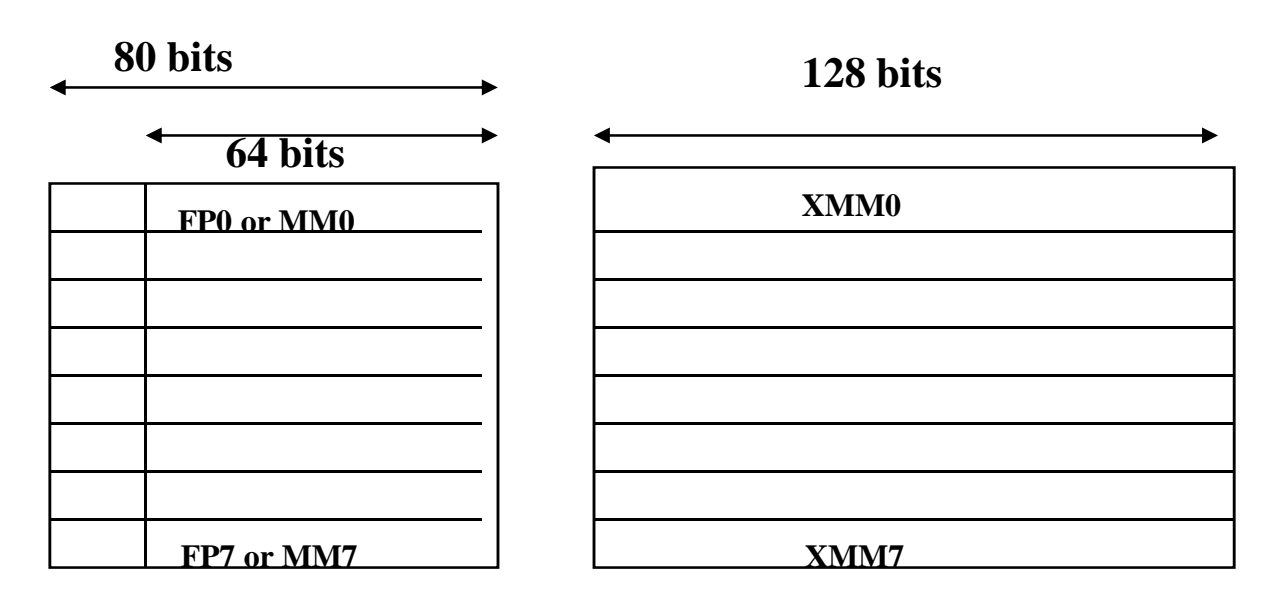

**MMX SSE**

- Les registres MMX sont partagés avec les registres flottants (pile x87)
- Les registres XMM sont distincts

### **Formats de données SIMD ()**

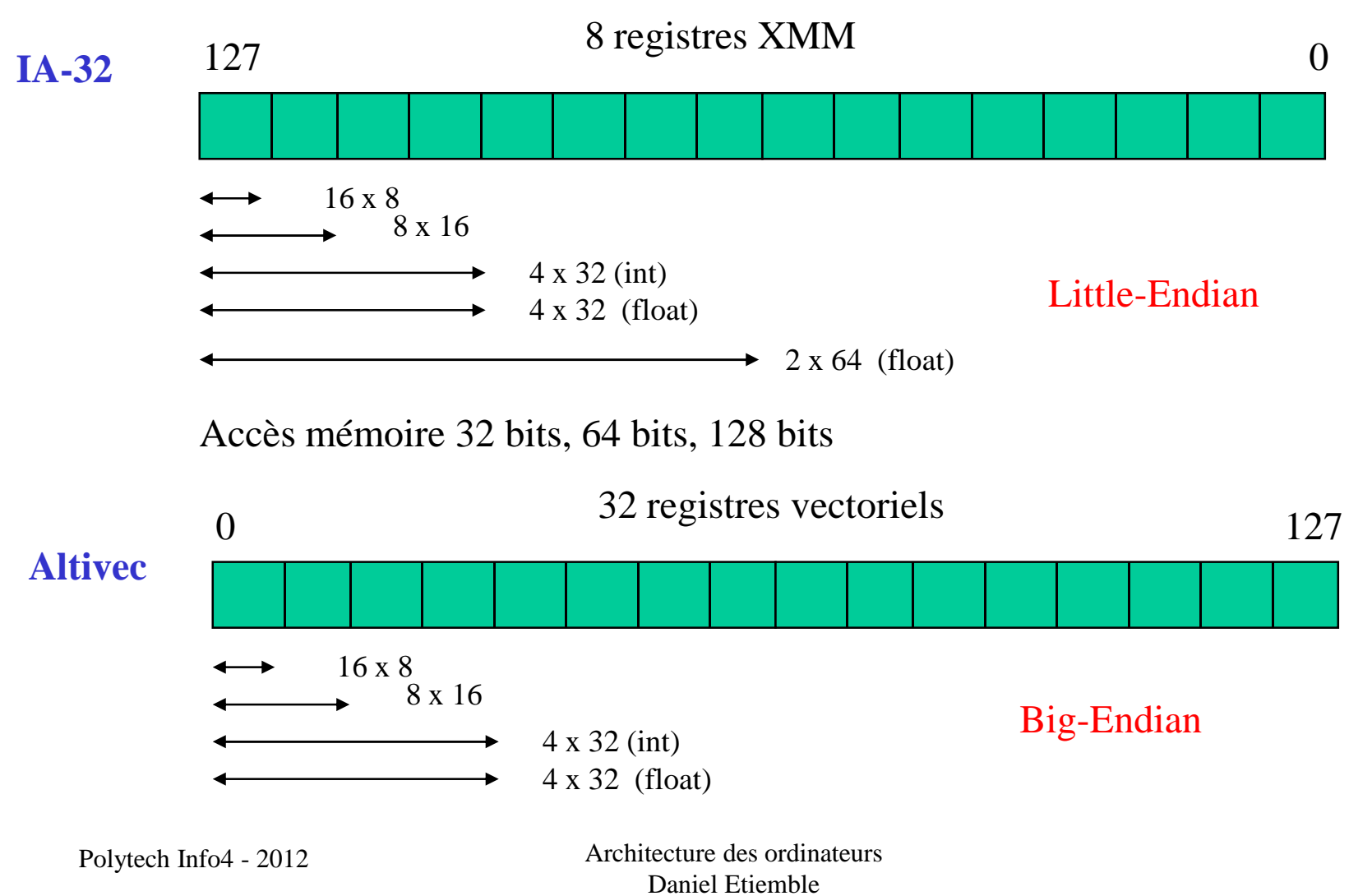

4

## **Les registres SIMD (Intel 64)**

- Intel AVX
	- 16 registres 256 bits Ymm0 à Ymm15
	- Formats
		- $SSE = AVX 128$  bits
		- 8 floats
		- 4 doubles
	- Implanté dans « Sandy Bridge » (32 nm)

### **Instructions SIMD parallèles et scalaires**

- Instructions arithmétiques et logiques
- • Instructions mémoire
- Instructions de formatage et manipulation
- $\bullet$  Instructions de conversion

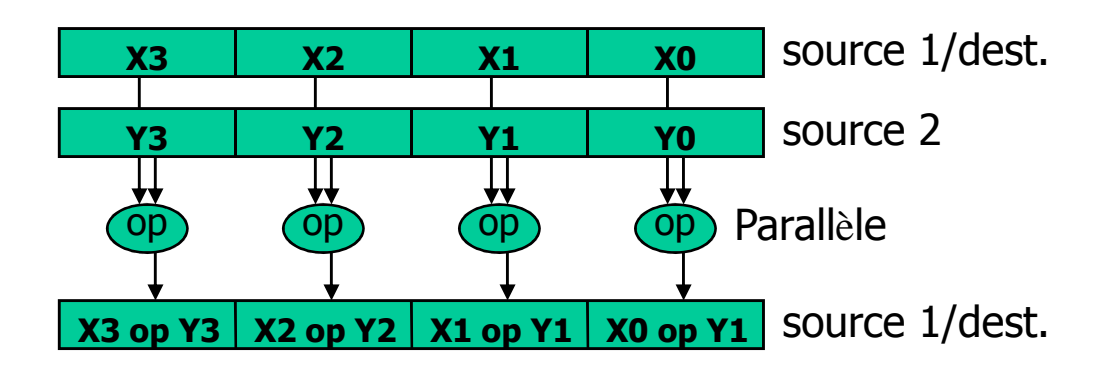

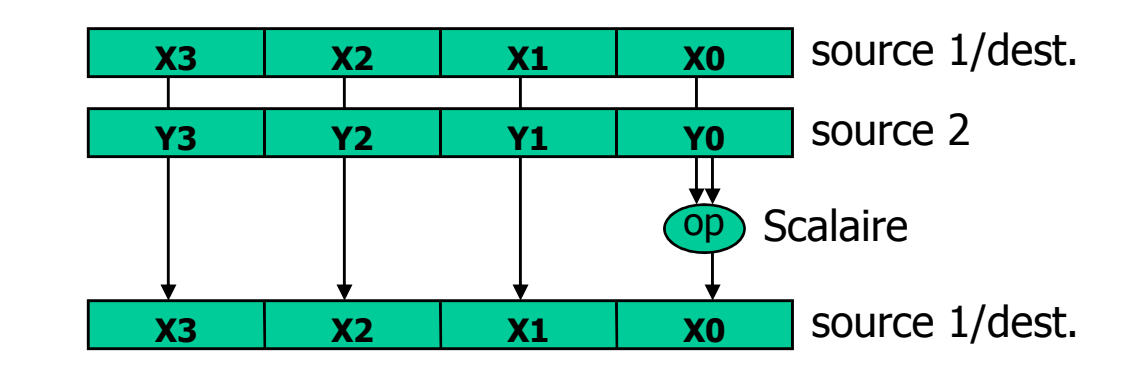

### **SIMD IA-32 : opérations arithmétiques**

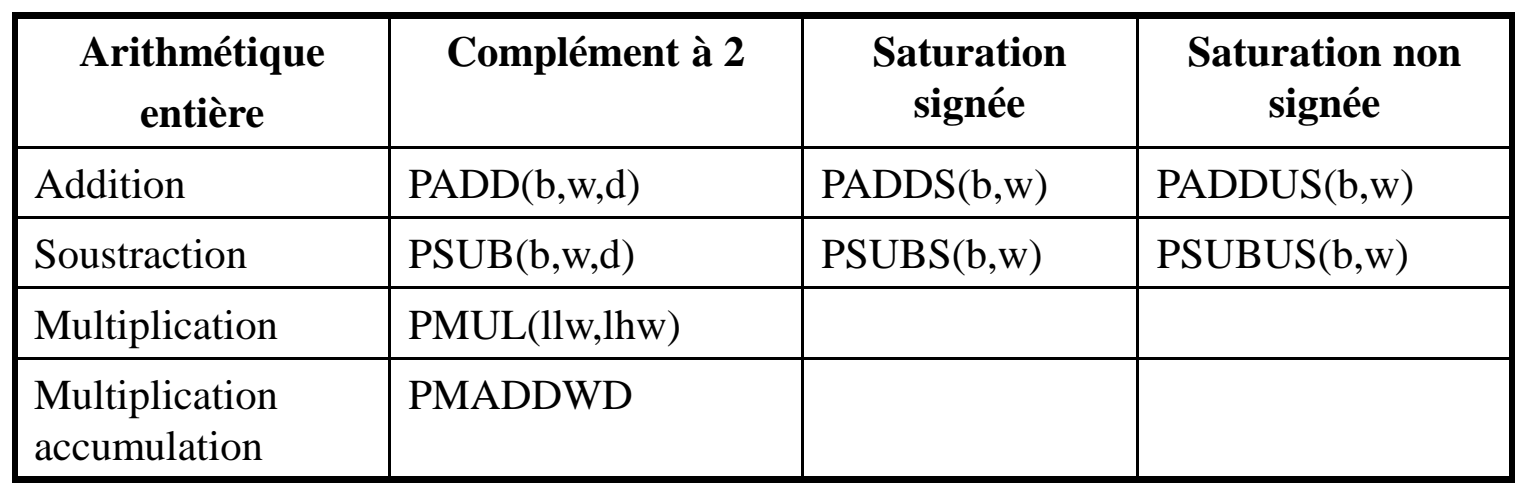

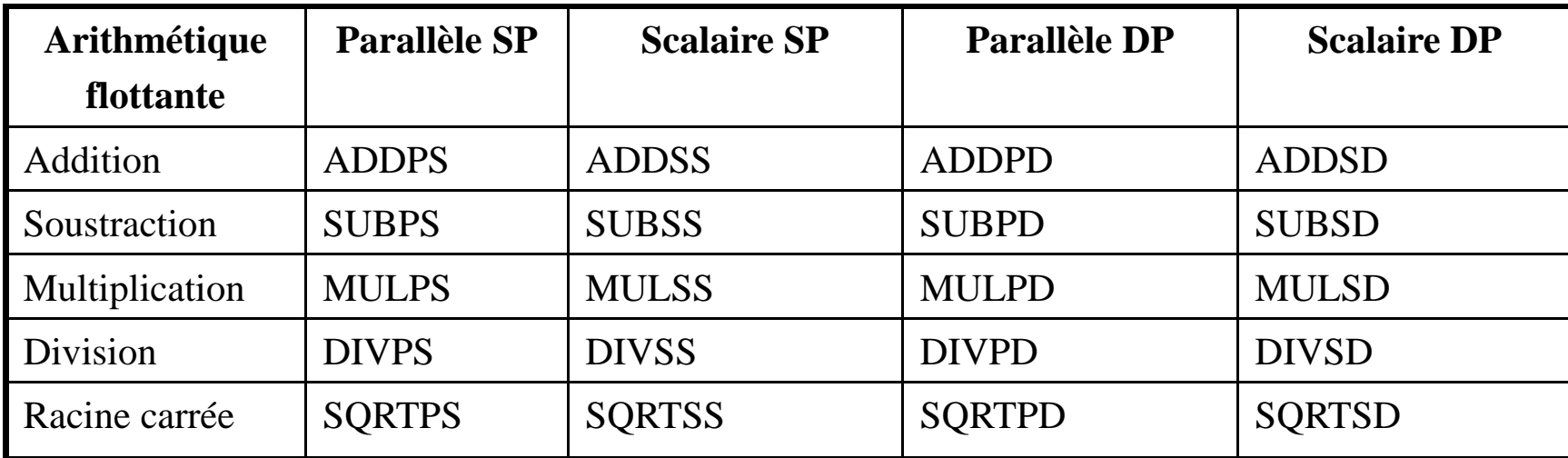

Polytech Info4 - 2012

 Architecture des ordinateurs Daniel Etiemble

### **Multiplication - accumulation entière**

•8 multiplications et 4 additions en une instruction PMADDWD

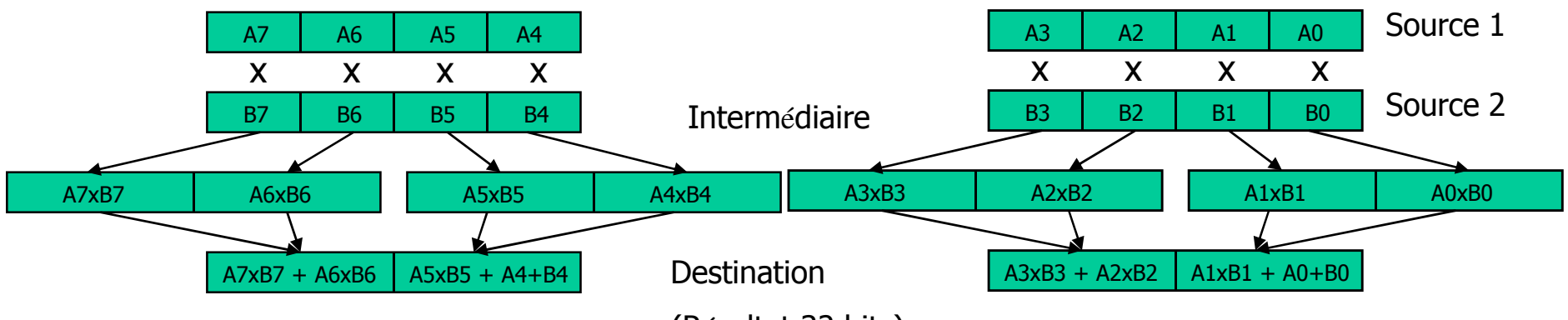

- (Résultat 32 bits)
- PMADDWD produit 2 résultats 32 bits $\bullet$ 
	- –Utile pour les applications multimédia et traitement du signal
	- Formats d'entrée et de sortie différents
	- N'existe pas pour les données 8 bits en entrée

### **Compactage - décompactage**

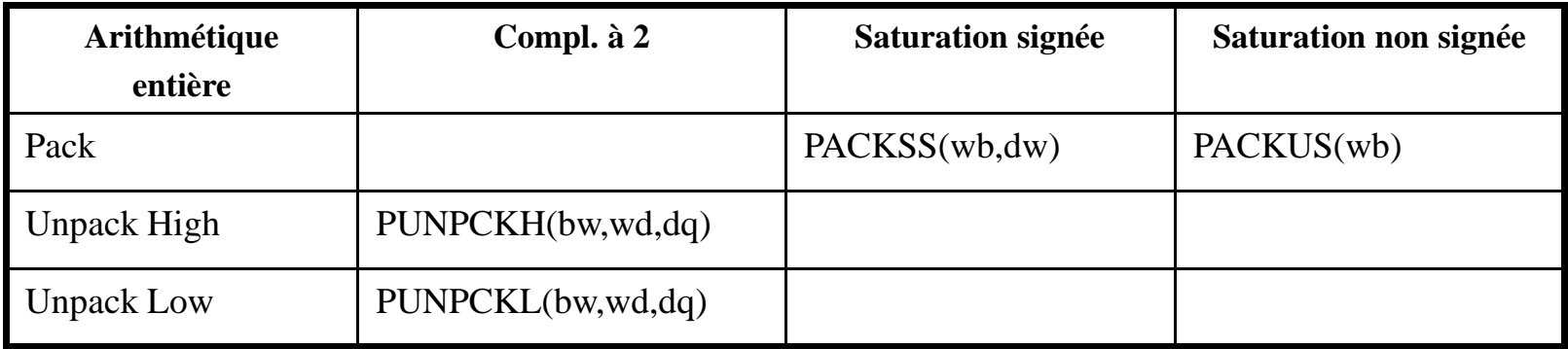

 $\bullet$  PACKSSDW – Compacte les données 32 bits en données 16 bits avec saturation signée (plus grand/plus petit si débordement par défaut ou par excès). Utile pour les données 16 bits avec calcul sur précision 32 bits.

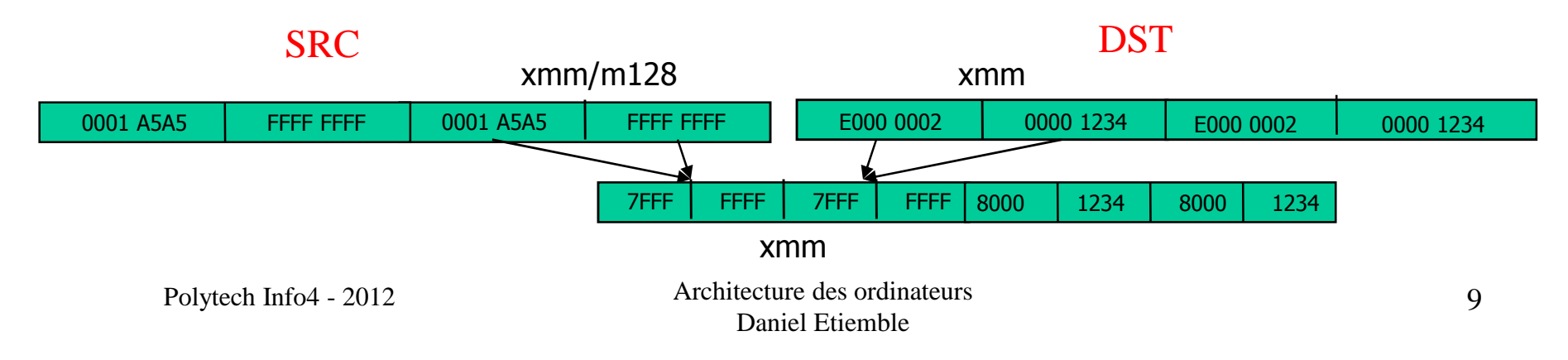

### **Décompactage**

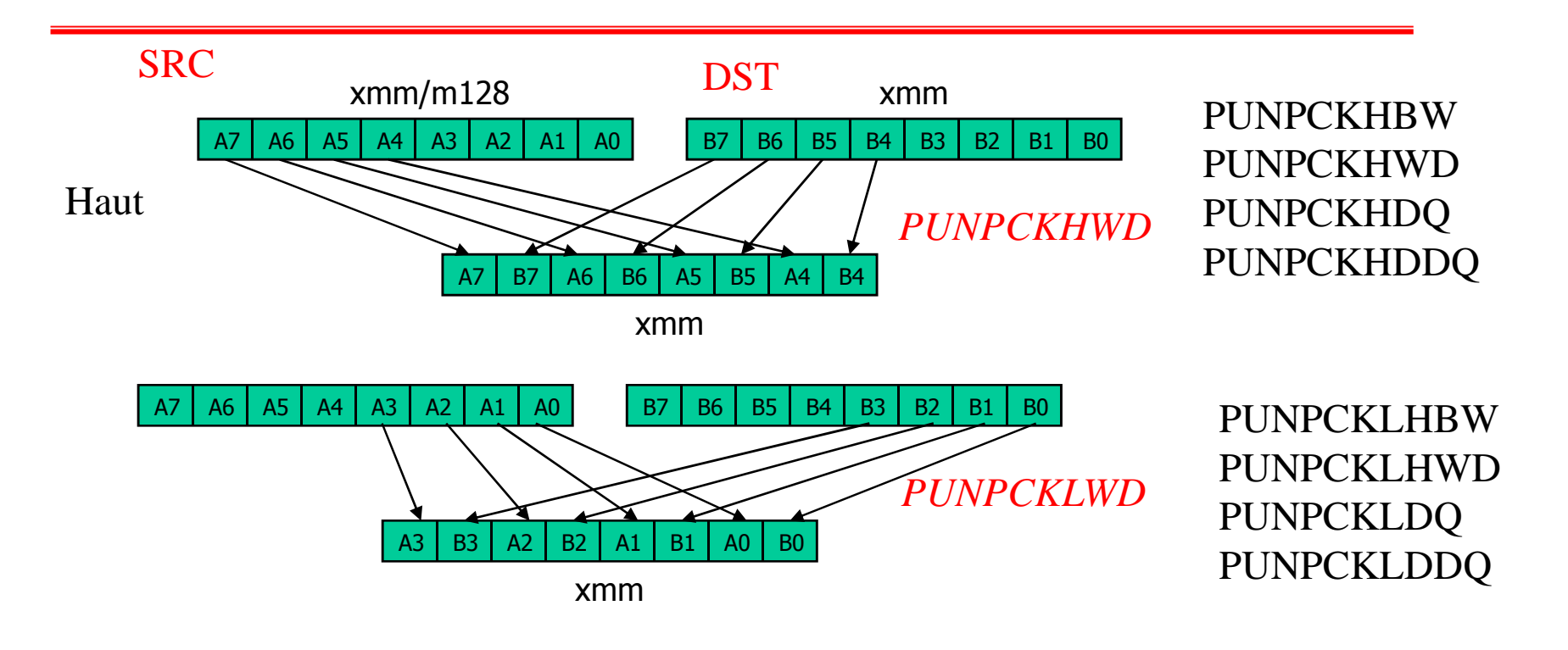

• Utile pour convertir des données, rassembler des données, entrelacer/dupliquer des données, transposer des lignes et des colonnes

### Les instructions "shuffle"

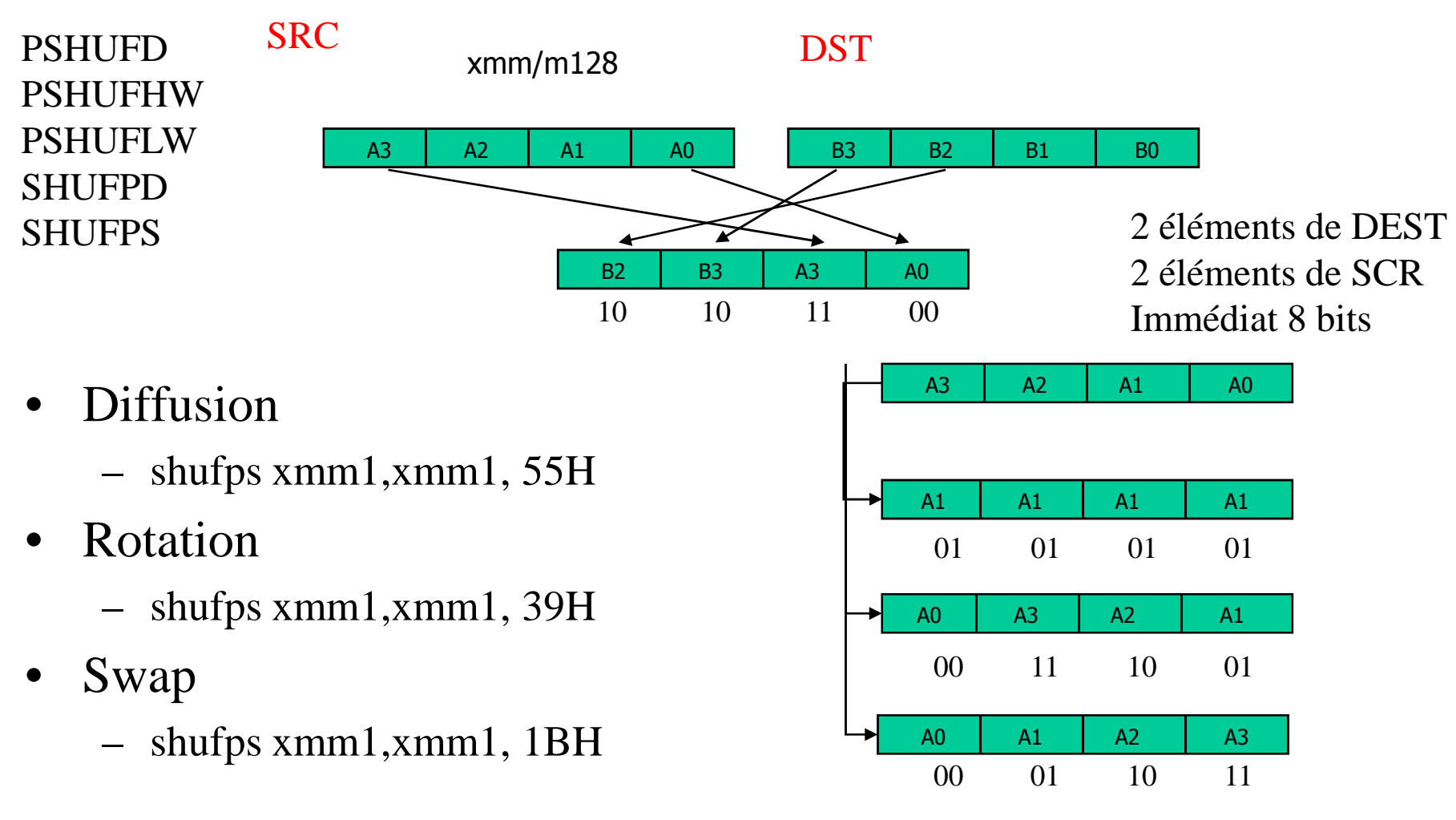

Polytech Info4 - 2012

 Architecture des ordinateurs Daniel Etiemble

### **Transferts mémoire**

- Transferts flottants
	- Transferts entre registres XMMi et Mémoire
		- movaps xmm1, [eax]
		- movaps [edi], xmm2
	- Transferts alignés ou non
		- Aligné 4 mots : movaps
		- Aligné 2 mots haut : movhps
		- Aligné 2 mots bas : movlps
		- Non aligné : movups
	- Transfert scalaire
		- movss : charge mot bas du registre, et met à 0 les autres
	- Transfert entre partie haute ou basse de registres
		- movhlps et movlhps
- Transferts entiers
	- Transfert entre mémoire et registres XMM

## **Alignement mémoire**

- L'accès à un mot de 128 bits est aligné sur une frontière de 16 octets. Les quatre bits de poids faible de l'adresse sont 0000 pour un accès aligné
- IA-32
	- Accès alignés
	- Accès non alignés (plus lents)
- Altivec
	- Les accès mémoire sont obligatoirement alignés
	- Utilisation de plusieurs instructions pour les accès non alignés

### **Comparaisons et opérations logiques**

- Compare (eq, lt, le, unord, neq, nlt, nle, ord) and set mask
	- Flottants
		- cmp*xx*ps ou cmp*xx*ss
		- cmp*xx*pd ou cmp*xx*sd
	- Entiers
		- PCOMPEQ (B,W,D)
		- PCOMPGT (B,W,D)
- Opérateurs logiques
	- and, andn, or, xor
		- versions ps et ss
		- Version entière

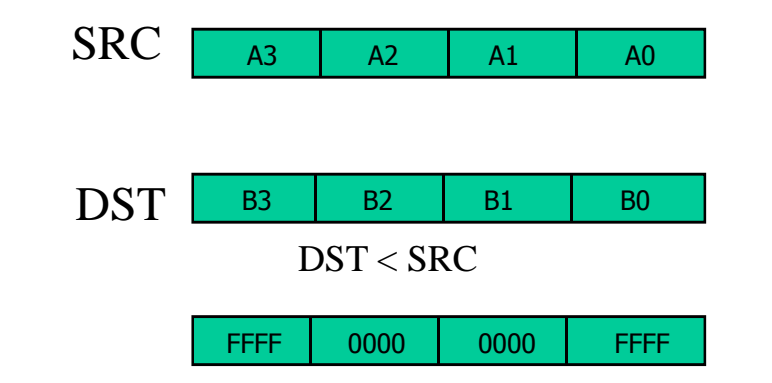

- Si  $x(i)$  <0 alors  $|x(i)| = -x(i)$
- Il n'y a pas d'instruction SIMD de calcul de la valeur absolue
- Calcul des valeurs absolues du contenu d'un registre SIMD
	- $-$  m  $\frac{1}{2}$  x  $\frac{1}{2}$ \_\_m128i v1;
	- Créer une constante SIMD zero
	- Calculer zero –v1
	- Calculer max (v1, zero v1)

## **Conditionnelles SIMD**

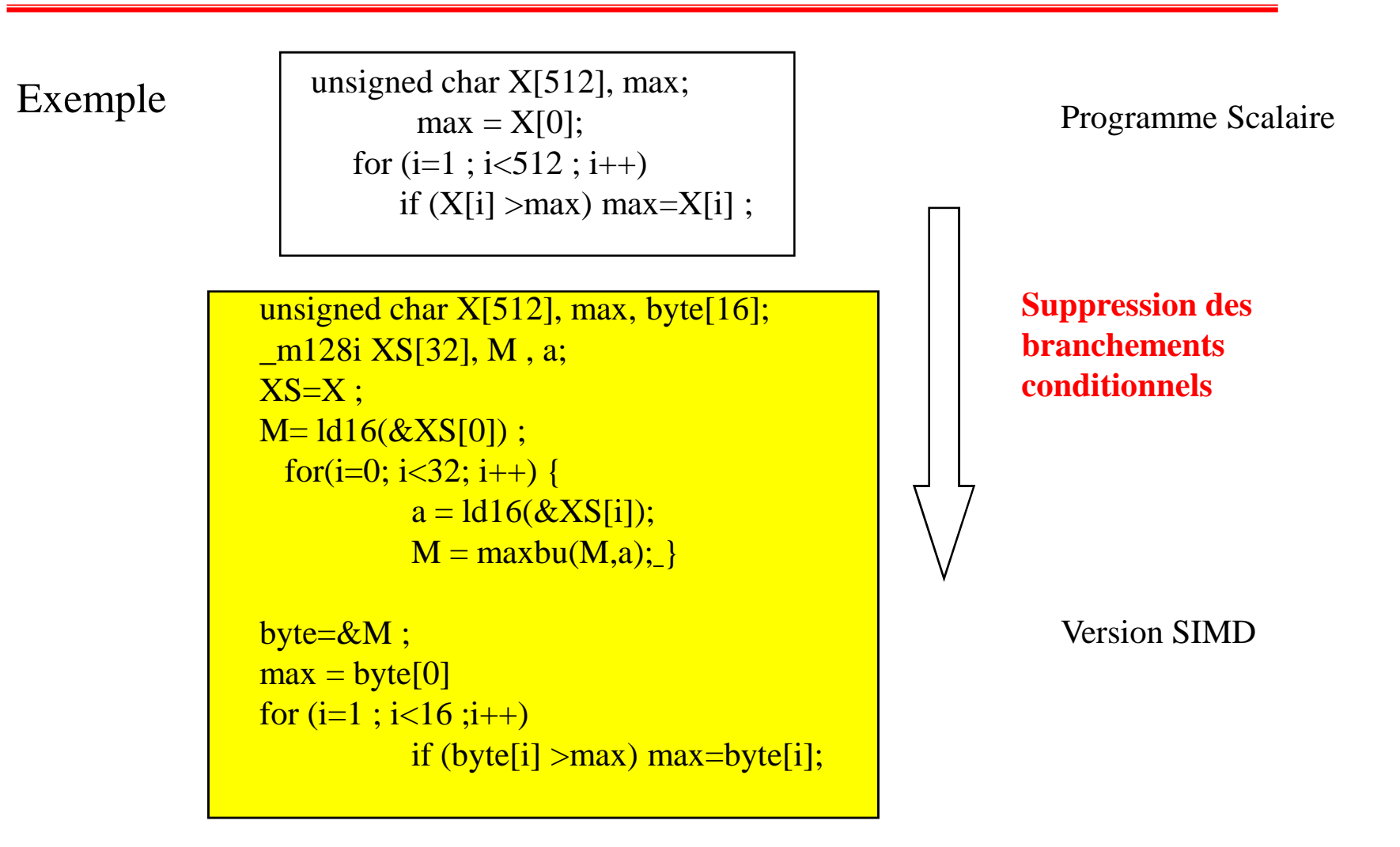

### **Instructions spéciales (ex : PSABW)**

#### • PSABW

- – Valeur absolue des différences des octets (unsigned char) dans DST et SRC
- Somme des valeurs absolues pour les huit octets bas dans les 32 bits de la partie basse de DST
- Somme des valeurs absolues pour les huit octets hauts dans les 32 bits de la partie haute de DST

0000 RES2 0000 RES1 **0000** 

Polytech Info4 - 2012

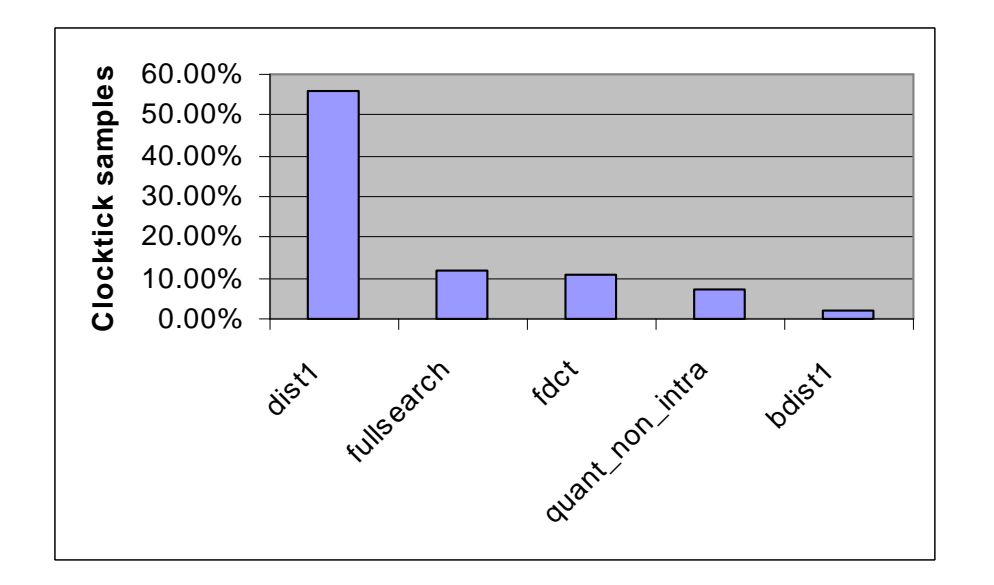

Encodeur MPEG2

$$
SAE = \sum_{i=0}^{i=7} \sum_{j=0}^{j=7} |C_{ij} - R_{ij}|
$$

### **Impact de PSABW**

Code C pour l'estimation de mouvement

*for(l=0; l<nVERT; l++) for(k=0, c=0; c<nHORZ; k=+8, c++){ answer* =  $0$ ; *for(j=0; j<16; j++) for(i=0; i<16; i++)*  $answer += abs(x[l+j][k+i] - y[l+j][k+i]);$ *result[l][c] = answer;}*

Version C naïve : 271 CPP (cycles par pixel) Version XMM : 13,5 CPP Accélération : **20**

## **Type d'utilisation des instructions SIMD**

- C (ou Fortran)
	- Transformation du code pour rendre les boucles vectorisables
- Intrinsics
	- Appel de fonctions de type C
	- Le compilateur traite l'allocation des registres et l'ordonnancement
- Langage assembleur
	- Assembleur avec instructions SIMD dans le code C

#### Polytech Info4 - 2012

#### Exemples d'intrinsics

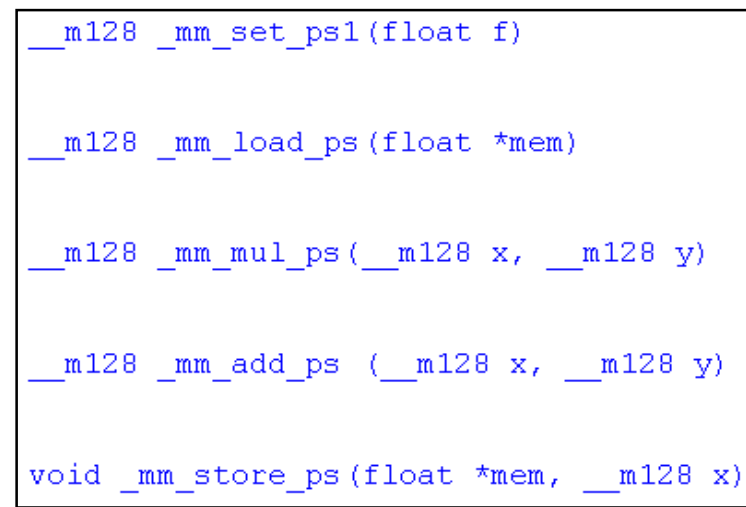

### **« Vectorisation automatique »**

- Conditions de « vectorisation »
	- Accès à pas unitaire
	- Pas de dépendances de données
	- Pas de pointeurs
- Performance des caches
	- Accès à pas unitaire

### **Eviter les pointeurs**

• Pointeurs et incrémentation/décrémentation de pointeurs n'est pas autorisé pour indexer les boucles

```
int a[100];int *p;p=a;for (i=0; i<100;i++)*_{D++} = i;
```

```
 int a[100];
```

```
for (i=0; i<100;i++)a[i] = i;
```
Ne vectorise pas

VECTORISE

#### **Dépendances propagées entre itérations**

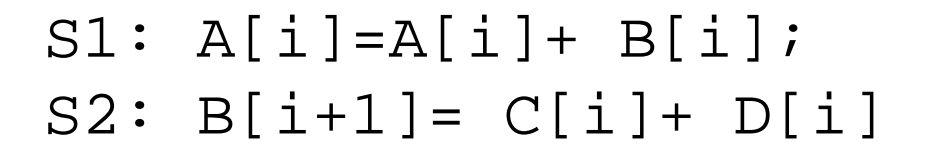

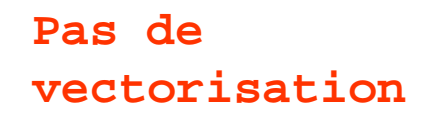

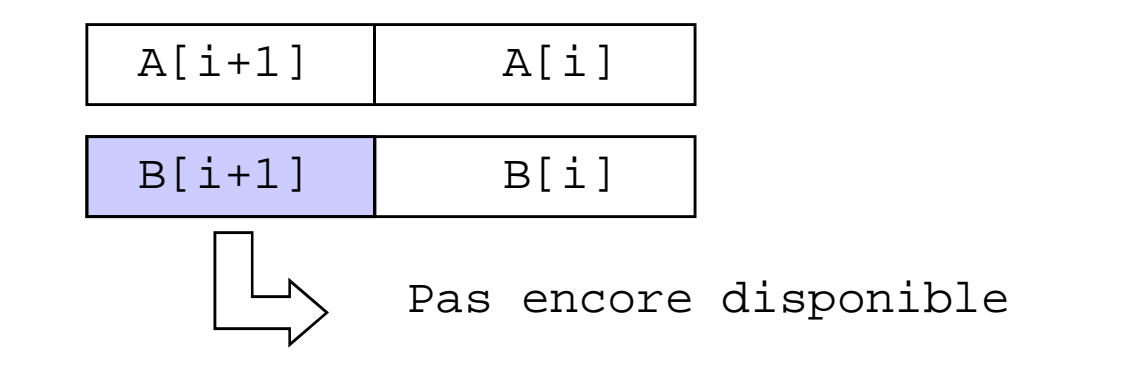

 $S2: B[i+1] = C[i] + D[i]$  S1\*: A[i+1]=A[i+1]+ B[i+1];**VECTORISATION** 

Polytech Info4 - 2012

 Architecture des ordinateurs Daniel Etiemble

### **Problèmes de l'arithmétique entière**

- Problème spécifique aux instructions SIMD entières
	- Addition : N bits + N bits donnent  $N+1$  bits
		- $\rightarrow$  soit arithmétique saturée<br>•  $\rightarrow$  soit complément à 2 avec
		- $\rightarrow$  soit complément à 2 avec PERTE DE LA RETENUE<br>Iultiplication : N \* N donnent 2N bits
	- Multiplication :  $N * N$  donnent 2N bits
- • Instructions spéciales de multiplication ou multiplication accumulation
	- Multiplication N\*N et et résultat sur 2N bits (avec éventuellement accumulation)
		- IA-32
			- PMADDWD : 16 X 16 +32
			- $-$  PMULUDQ : 32 x 32 => 64
		- Altivec:
			- plusieurs variantes 16 x 16 +32
			- $-$  Plusieurs variantes de multiplications  $8 \times 8 => 16$

## **Exemple : l'inversion d'images**

```
void inversion(byte **X, long i0, long i1, long j0, long j1, byte **Y)
{ int i, j; for (i=i0; i \le i1; i++)\{ for(j=j0; j \leq j1; j++)\{ \{ \{ \{ \} \{ \} \} \{ \} \{ \} \{ \} \{ \} \{ \} \{ \} \{ \} \{ \} \{ \} \{ \} \{ \} \{ \} \{ \} \{ \} \{ \} \{ \} \{ \} \{ \}
```

```
void inversionS(byte **X, long i0, long i1, long j0, long j1, byte **Y)
\{ int i, j, m, n;
 \frac{\text{m128i} **XS, **YS;
 m128i constante, 11, 12;XS=X; YS=Y;constante=_mm_set1_epi8 (-1);for(i=i0; i\le i1; i++) {

for(j=j0; j<=j1/16-1; j++) {
_mm_store_si128(&YS[i][j], _mm_subs_epu8(constante,XS[i][j] ));}}}
```
## **Problèmes d'alignement**

- Variables allouées statiquement
	- $\text{\_}$ declspec( align(16) ) V1, V2, V3;
- Variables allouées dynamiquement
	- #include malloc.h
	- Fonctions \_mm\_malloc et \_mm\_free

```
byte** bmatrix(long nrl, long nrh, long ncl, long nch){long i, nrow=nrh-nrl+1, ncol=nch-ncl+1;}byte **m;\frac{1}{8} allocate pointers to rows \frac{1}{8}m=(b the **) mm_malloc((size_t)((nrow+NR_END)*sizeof(byte*)), 16);
 if (!m) nrerror("allocation failure 1 in bmatrix()");
 m \leftarrow NR END;
 m = nri:
 \frac{1}{8} allocate rows and set pointers to them \frac{1}{8}. . . . . . . .
  return m;
```
Polytech Info4 - 2012

### **Accès aux pixels voisins**

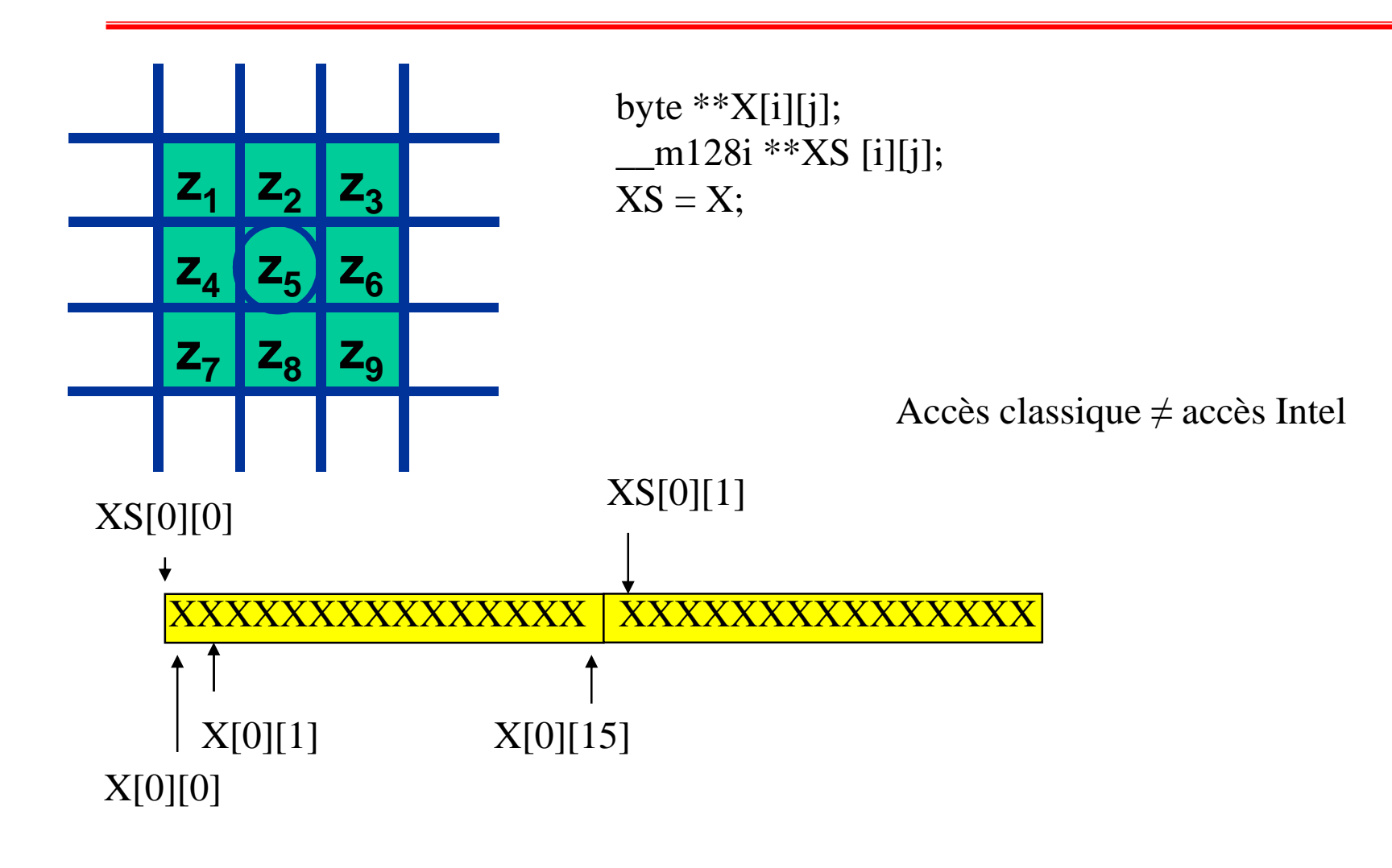

### **Accès SIMD aux pixels voisins**

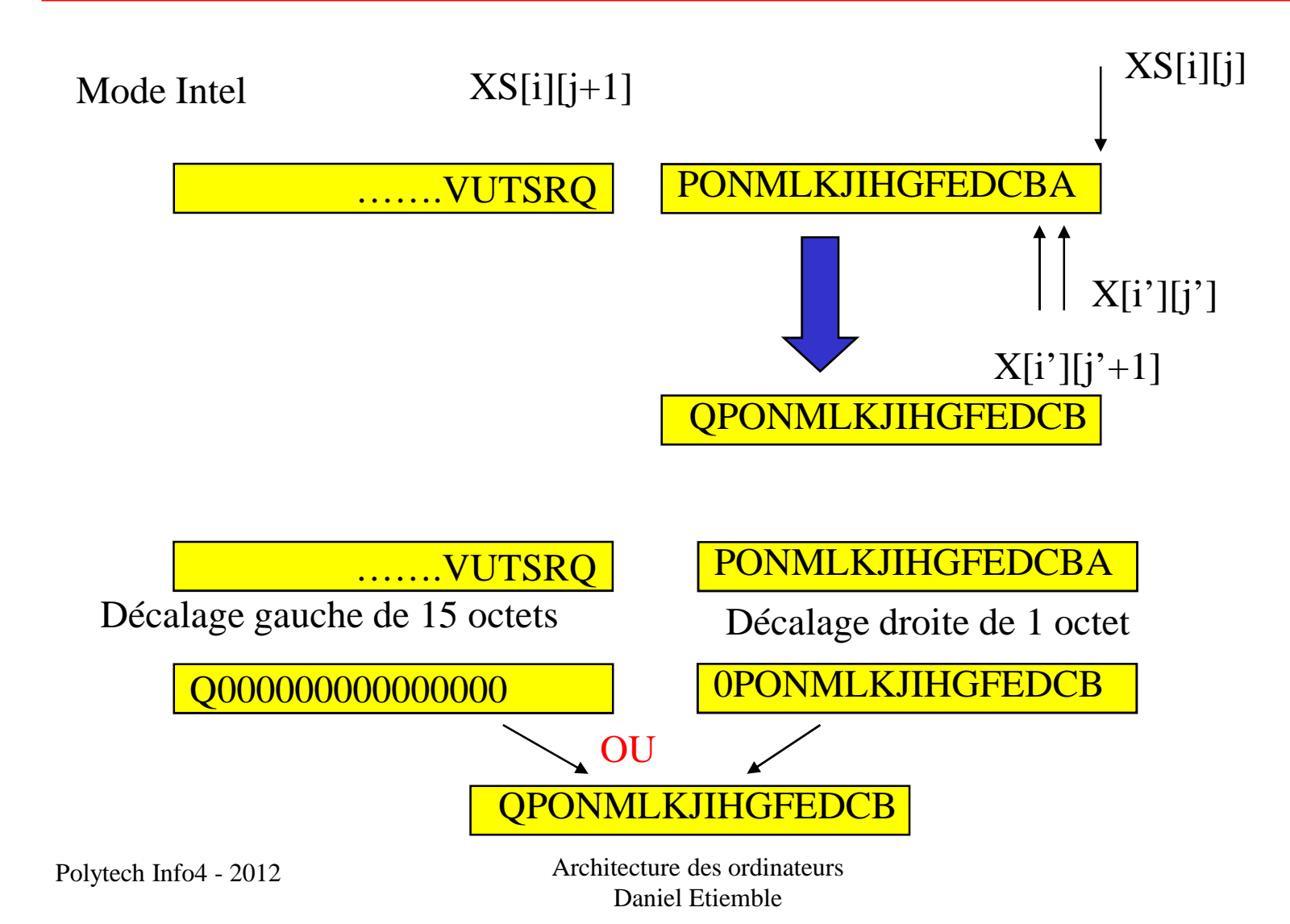

## **Accès aux pixels voisins**

#define decg(va,vb)  $\text{mm\_or\_sil28} (\text{mm\_srli\_sil28}(va,1), \text{mm\_slli\_sil28}(vb,15))$ #define decd(va,vb)  $\text{mm\_or\_sil28} (\text{mm\_slli\_si128}(va,1), \text{mm\_srli\_si128}(vb,15))$ 

#### EXEMPLE

aij = \_mm\_load\_si128( $&$ XS[i][j]);

aijp = decg(\_mm\_load\_si128(&XS[i][j]),\_mm\_load\_si128(&XS[i][j+1]));

aijm= decd( mm\_load\_si128(&XS[i][j]), mm\_load\_si128(&XS[i][j-1]));

# **Un exemple avec « produit scalaire »**

#### Calculs flottants

**void postfiltn** (//……..//)

```
{float *basis; *ppm, *ppm_end;
```

```
for(ppm=premult+bshift,y=0; y<sr; ppm+=ppm_yinc, ++y) {
```

```
for (ppm_end = ppm+((tmp3<sr)?tmp3:sr);
   ppm < ppm end; ++ppm, --tmp3){
```

```
ip = 0;
    for (k=0; k<n; k++)ip+= basis[k]*ppm[k];…..}// two similar "middle" loops}
```
#### OPTIMISATIONS

- $\bullet$  Déroulage de la boucle interne
	- Calculer plus vite chaque produit scalaire
- • Déroulage de la boucle milieu
	- Calculer quatre produits scalaires simultanément

### **Instructions SIMD et produit scalaire**

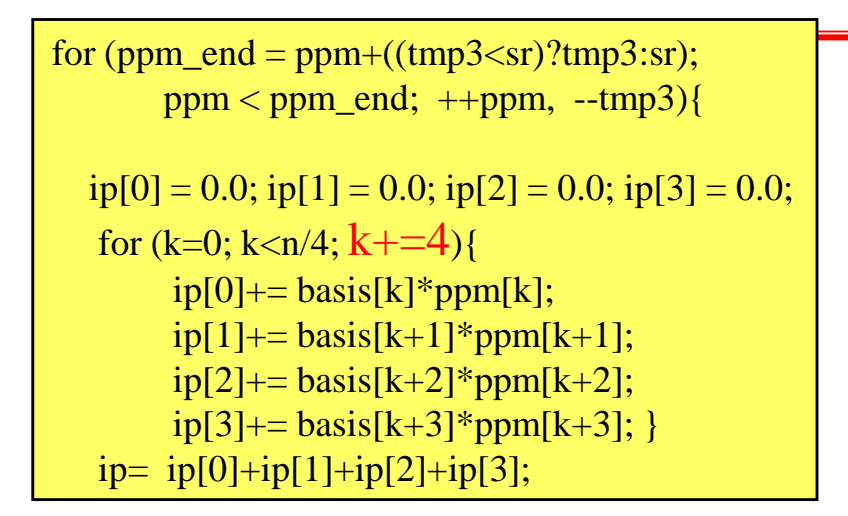

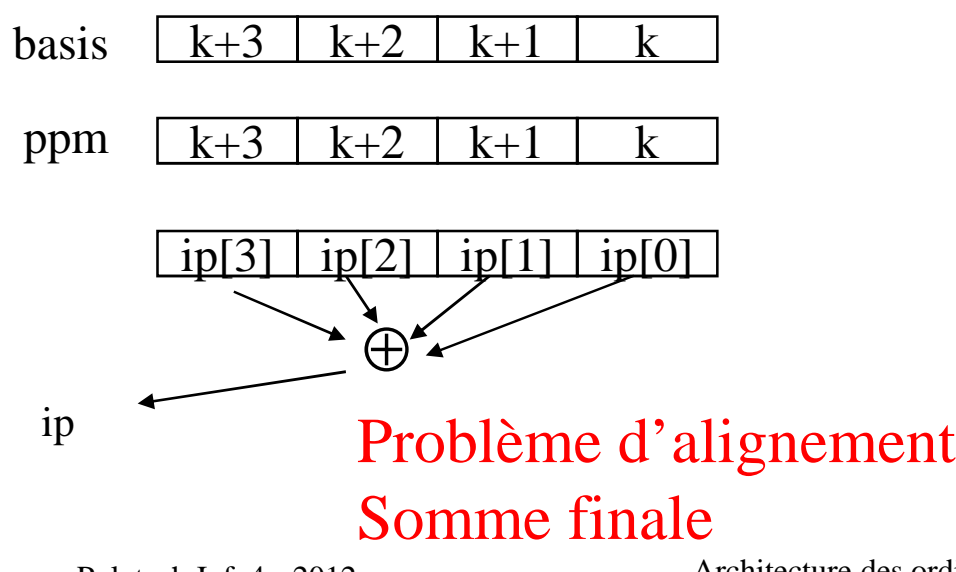

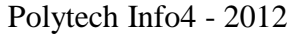

2 Architecture des ordinateurs Daniel Etiemble

for(ppm\_end=ppm+((tmp3<sr)?tmp3:sr); ppm<ppm end-4; ppm+ $=4$ , tmp3- $=4$ ){ ….. $ip0 = 0$ ;  $ip1 = 0$ ;  $ip2 = 0$ ;  $ip3 = 0$ ; for  $(k=0; k$  ip0+= basis[k]\*ppm[k];  $ip1+= basis[k]*ppm[k+1];$  $ip2 == basis[k]*ppm[k+2];$  $ip3+= basis[k]*ppm[k+3]; \}$  ...}

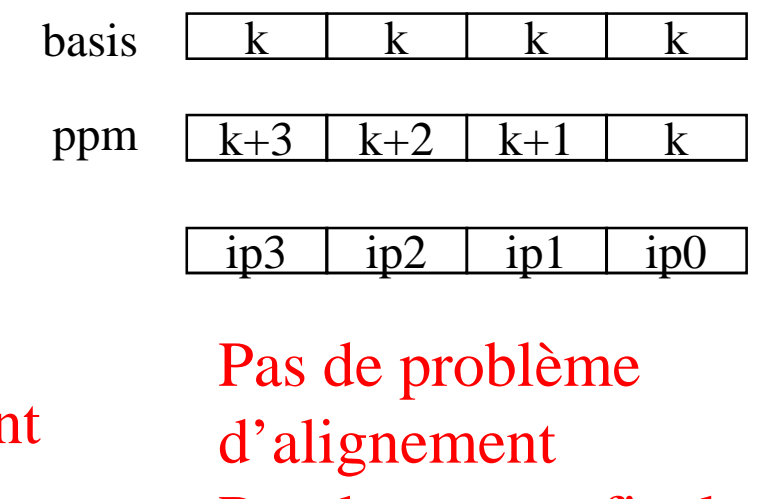

30 Pas de somme finale

## **Extensions SIMD SSE3 (IA-32)**

- • Instructions pour la FFT
	- ADDSUBPD
	- ADDSUBPS
- Duplication de constantes•
	- MOVDDUP
	- MOVSHDUP
	- MOVSLDUP
- Instructions horizontales•
	- HADDPD
	- HADDPS
	- HSUBPD–
	- HSUBPS
- Accès non alignés•
	- LDDQU

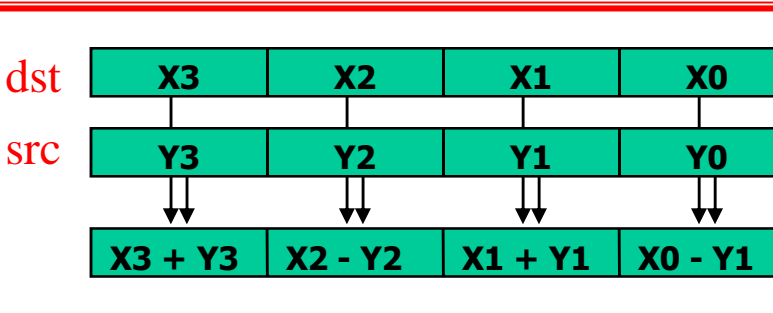

**X2 X2 X0 X0 X3 X2 X1 X0** MOVSLDUPsrcdst

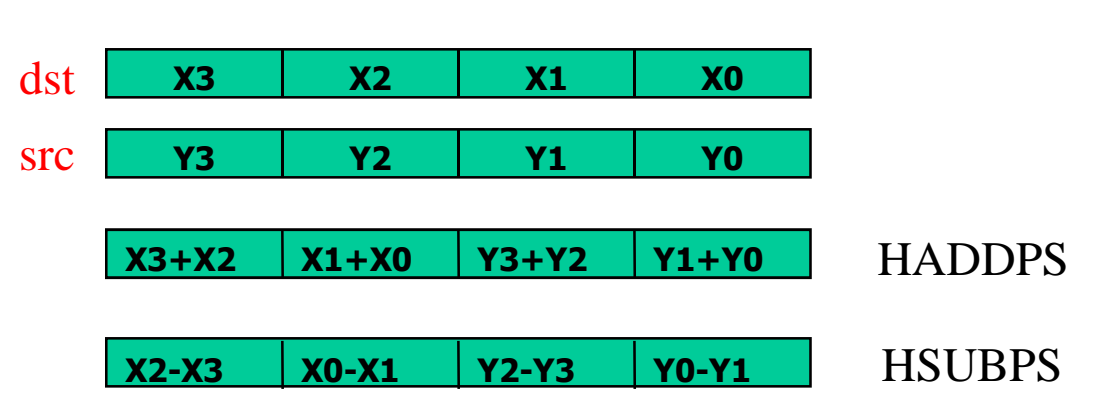

ADDSUBPS

### **Réduction des éléments d'un vecteur**

• Instruction HADDPS

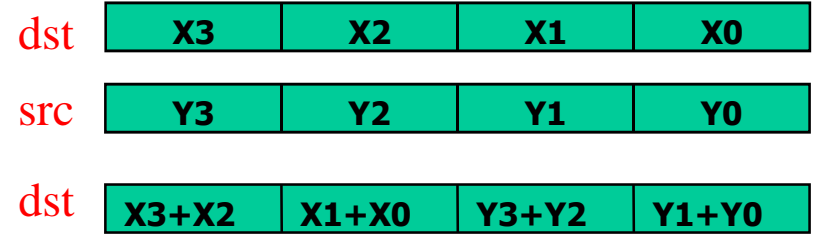

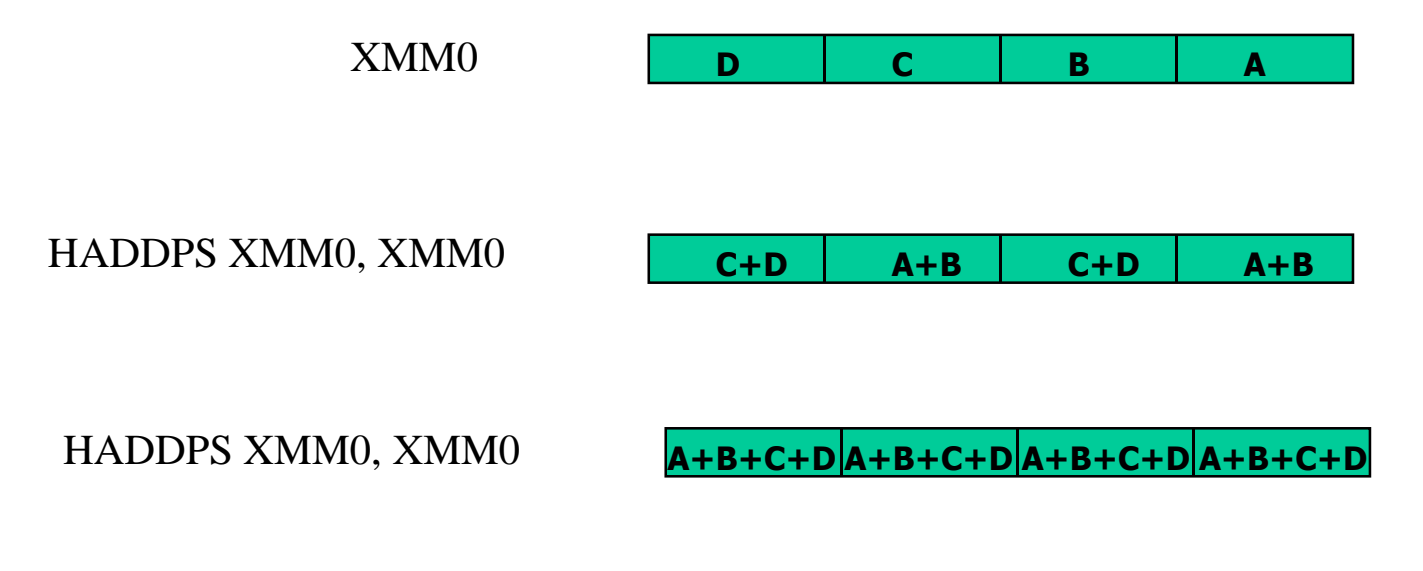

# **Registres MIC (Xeon Phi)**

- 32 registres 512 bits (Zmm0 à Zmm31)
	- 16 int32
	- 8 int64
	- 16 float
	- 8 double
- 8 registres de masque vectoriel k0 à k15 (16 bits)
	- 1 bit par élément du registre  $Zmm_i$  (16 ou 8 bits)
		- Contrôle des opérations « élément par élément »
		- Contrôle des écritures registre « élément par élément »
	- Exception
		- k0 correspond au « non masquage »

### **Instructions vectorielles**

- Format général (3,1)
	- $Zmm_i \leftarrow Zmm_j$  OP S ( $Zmm_k$ , m)
		- Zmm<sub>i</sub>: Registre destination
		- Zmm<sub>j</sub>: Registre source 1
		- $Zmm_k$ : Registre source 2
		- m : opérande mémoire
		- S : Fonction de conversion Swizzle
		- OP : Opération

### **Addition vectorielle sur des float32**

#### vaddps zmm1 {k1}, zmm2, *Sf32(zmm3/mt)*

#### Memory Up-conversion: S<sub>f32</sub>

Zmm<sub>i</sub> ← Zmm<sub>j</sub> OP Opérandes mémoire

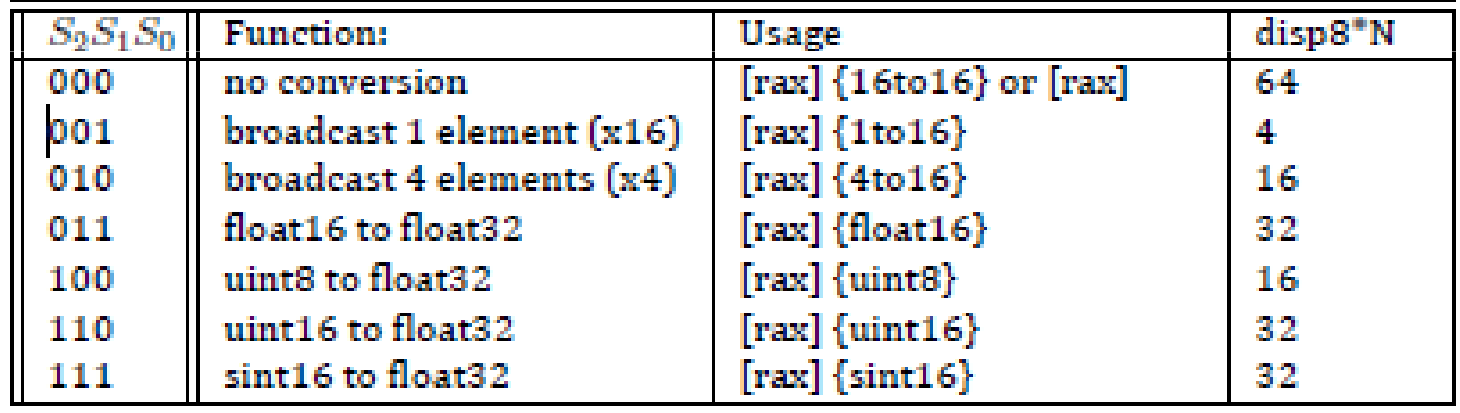